# WELCOME TO  $N$ ORD $>$ <LINK

Verein zur Förderung der digitalen Betriebsarten im Amateurfunk http://www.nordlink.org

# **D-STAR**

# (Digital Smart Technologies for Amateur Radio)

Karsten Heddenhausen DC7OS Kalmiaweg 3 30627 Hannover [dc7os@nordlink.org](mailto:dc7os@nordlink.org)

Stand: 28.08.2014

 $\blacksquare$  ORG

# **Einführung:**

Die digitale Sprachübertragung findet in immer mehr Bereichen Einzug. Viele Verfahren haben sich etabliert. Eines davon ist D-STAR, welches im Jahr 2001 von der japanischen Regierung zusammen mit der JARL, dem japanischen Amateurfunkverband, entwickelt wurde. Dieses Verfahren ermöglicht eine schmalbandige Verbindung, um Daten und Sprache zu übertragen.

Nach dem zunächst nur Funkgeräte und Relais-Baugruppen der Firma ICOM verfügbar waren, gibt es mittlerweile auch Bausätze und Komponenten von Funkamateuren für Funkamateure.

Egal, welche Möglichkeit man nutzt, es gibt ein paar Sachen, die gegenüber analogen Relais anders sind.

Es gibt die Möglichkeit, die Relaisfunkstellen über schnelle Datenverbindungen zu vernetzen. Damit sind weltweite Verbindungen möglich.

Gegenüber den Verbindungen über das lokale Relais sind bei dem Betrieb über vernetzte Relais ein paar Dinge zu beachten:

- Zwischen den Durchgängen Pausen lassen, damit sich andere Funkamateure auch melden können.
- Am Ende des Durchganges das Rufzeichen der Station nennen, welche als nächste dran sein soll, gefolgt von dem eigenen Rufzeichen.
- Die Aussendung von GPS-Daten hat nur während der Betätigung der Sprechtaste zu erfolgen und nicht wie bei APRS automatisch in bestimmten Zeitintervallen.

Der Grund für diese Regeln ist recht einfach. Man hat normalerweise keinerlei Kenntnis davon, wer alles mit diesem Relais verbunden ist. Es sollte immer so sein, dass andere Funkamateure auch an dem Gespräch teilnehmen können.

Wird während eines laufenden Gesprächs von einem Dritten eine Positionsangabe gesendet, so wird dadurch in der Regel das laufende Gespräch unterbrochen.

Im Folgenden wird exemplarisch für ein paar gebräuchliche Funkgeräte aufgezeigt, wie diese für die erste Benutzung zu konfigurieren sind. Für die Nutzung von einigen weiteren Diensten, insbesondere für das Routing zu anderen Relais kann eine Anmeldung bei einem der Server notwendig sein.

# **Einstellungen für den D-STAR Betrieb am Beispiel Hannover DB0SHA:**

#### **1. ICOM IC-E91**

- 1. Über mittleren linken Main/Dial-Button das B-Band für den DV-Mode auswählen
- 2. DV-Mode einstellen (obere Taste Rec/Mode lang > 1 sec drücken)

\_\_\_\_\_\_\_\_\_\_\_\_\_\_\_\_\_\_\_\_\_\_\_\_\_\_\_\_\_\_\_\_\_\_\_\_\_\_\_\_\_\_\_\_\_\_\_\_\_\_\_\_\_\_\_\_\_\_\_\_\_\_\_\_\_\_\_\_\_\_\_\_\_\_\_\_

- 3. Ablage -7,6 MHz einstellen (Taste 4 lang > 1 sec drücken (-DUP oben im Display)
- 4. Taste 0 lang > 1 sec drücken CQ-Funktion (allgemeiner Anruf mit CQCQCQ)
- 5. Ausgabefrequenz 439,550 MHz für DB0SHA einstellen
- 6. Antenne anschließen, wenn noch nicht geschehen
- 7. oberen linken Menü-Button kurz drücken
- 8. oberen Menüpunkt "Call Sign" über (Scroll)-Taste 8 bzw. (Scroll)-Taste 2 auswählen und mit (Enter)-Taste 5 abschließend bestätigen
- 9. über (Scroll)-Taste 8 bzw (Scroll)-Taste 2 anschließend "My Call" auswählen und mit Bestätigungstaste (Enter)-Taste 5 drücken
- 10. über vorhandene Menüführung eigenes Rufzeichen eingeben und mit (Enter)- Taste 5 abschließend bestätigen
- 11. Rückwärtsblättern mit ()-Taste 4 und abschließend DV Set Mode auswählen und mit (Enter)-Taste 5 bestätigen.
- 12. anschließend den Menüpunkt "D Rpt Set" auswählen und mit (Enter)-Taste 5 bestätigen. Hier muss die Auswahlpunkt ON eingestellt sein (Voreinstellung)
- 13. Rückwärtsblättern mit ()-Taste 4 und Return über Menü-Button Fertig!
- Das Handfunkgerät ist für den DV-Betrieb über das D-STAR Relais Hannover DB0SHA eingerichtet!

Optionale Zusatzarbeiten zur automatischen Übernahme von Partner- und Repeater-Rufzeichen über die untere rechte RX-CS Taste (Speicherauswahl)!

- 14. obere linke Menü-Taste kurz drücken
- 15. über (Scroll)-Taste 8 bzw (Scroll)-Taste 2 anschließend DV SET Mode auswählen Bestätigungstaste (Enter)-Taste 5 drücken
- 16. über (Scroll)-Taste 8 bzw (Scroll)-Taste 2 anschließend RXCall W auswählen und (Enter)-Taste 5 drücken,
- 17. RXCall W auf Auto stellen und mit (Enter-) Taste 5 bestätigen, mit ()-Taste 4 wieder ein Schritt zurück gehen
- 18. Mit (Scroll)-Taste 8 bzw (Scroll)-Taste 2 anschließend RXRPT W anwählen und Taste 5 drücken
- 19. RXRPT W auf Auto stellen und mit (Enter) Taste 5 bestätigen, mit ()-Taste 4 wieder ein Schritt zurück
- 20. abschließend Return über Menü-Taste Fertig!

Zur Verfügung gestellt von OM Friedhelm Heise DL 6 OAH

#### **2. ICOM ID-31E**

- 1. Taste "V/MHz" drücken um in den VFO-Modus zu gelangen.
- 2. Nochmal die Taste "V/MHz" drücken und mit dem Drehknopf die Einer-Stelle der MHz-Zahl einstellen ("9" muss da dann stehen).
- 3. Mit der blauen Taste in der Mitte die Eingabe abschliessen.
- 4. Mittels des Drehknopfes die genaue Frequenz einstellen: 439,550 MHz.

\_\_\_\_\_\_\_\_\_\_\_\_\_\_\_\_\_\_\_\_\_\_\_\_\_\_\_\_\_\_\_\_\_\_\_\_\_\_\_\_\_\_\_\_\_\_\_\_\_\_\_\_\_\_\_\_\_\_\_\_\_\_\_\_\_\_\_\_\_\_\_\_\_\_\_\_

- 5. Die Taste "FM/DV" drücken, bis in der Anzeige "DV-A" steht.
- 6. Die Taste "Quick Menu" drücken und mit dem Drehknopf "DUP" auswählen, dann mit der blauen Taste in der Mitte die Auswahl bestätigen.
- 7. Mit dem Drehknopf "DUP-" auswählen und mit der blauen Taste bestätigen

Nun ist das Funkgerät für die Nutzung im DV-Betrieb über DB0SHA in Hannover eingerichtet.

Durch entsprechende Software lassen sich auf den Geräten natürlich noch viele "Komfort-Funktionen" mehr programmieren.

Die folgenden Informationen sind dem Amateurfunk-Wiki [\(http://www.amateurfunk-wiki.de\)](http://www.amateurfunk-wiki.de/) entnommen.

## **Sprechfunk simplex und duplex**

#### **Simplex DV Betrieb**

Der Simplex DV (Digital Voice) Betrieb erfordert lediglich zwei D-STAR fähige Geräte und die üblichen HF-Voraussetzungen, wobei D-STAR mit niedrigeren Empfangssignalen noch brauchbare Ergebnisse liefert, wo FM-Verbindungen vergleichsweise schon stark verrauscht sind. Die Programmierung des eignen Rufzeichens ist zwar nicht erforderlich, sollte aber prinzipiell vorgenommen werden. Parallel zur digitalen Sprache mit 2400 Bit/s werden 1200 Bit/s FEC (Fehlerkorrektur) und 1200 bit/s Low-Speed-Data übertragen. Darin sind z.B. GPS Informationen für DPRS/APRS, Name des Operators oder Daten aus Zusatzprogrammen.

#### **Duplex DV via Relaisfunkstellen**

Auf einem einfachen, digitalfähigen Umsetzer ohne Gateway-Anbindung ist der Betrieb ähnlich wie bei FM-Relais. Da sich die großen Möglichkeiten von D-STAR erst richtig in den weltweiten Netzwerken entfalten, sind die meisten bekannten D-STAR Relais mittels Gateway-PC über das Internet verbunden. Sobald ein OM auf einem der angeschlossenen D-STAR Relais die PTT drückt, verteilt dieses über seinen Internetgateway die Information weltweit an alle seine Partner-Gateways. Dies ist vergleichbar mit der Zellenstruktur im GSM-Netz und ähnlich wie bei diesen, gibt es mehrere unterschiedliche Netzwerke. Jetzt können Anrufe innerhalb des Netzwerks von und zu diesem OM weltweit geroutet (weitergeleitet) werden und teilweise funktioniert dies auch über Netzwerkgrenzen hinweg. Das Routing geschieht mit dem Rufzeichen, das im Gerät gespeichert wird. Dieses wird immer beim Senden mit übertragen und beim Gesprächspartner auf dem Display angezeigt. Das D-STAR Netzwerk erstellt damit automatisch die Route zu diesem Rufzeichen, damit Datenpakete die Informationen für dieses haben zu ihm gelangen können.

## **Die Netzwerke**

#### **Japan D-STAR Netz**

Das erste D-STAR Netz entstand in Japan mit der von ICOM entwickelten Gateway-Software Version 1 (G1 genannt). Dieses Netz ist heute immer noch existent und nicht fest mit anderen weltweiten Netzen verbunden. Seit der Hamradio 2009 gibt es jedoch eine Kopplung zum US-Trust Netz.

#### **US-Trust Netz**

Als zweites kam dann ein Netzwerk auf Basis der G1 Software von ICOM in den USA, welches ursprünglich gar nicht in Europa angeboten werden sollte von ICOM. Auf Drängen einiger europäischen OM's wurden dann nach und nach auch auf unsrem Kontinent D-STAR Relaisfunkstellen mit Gateways aufgebaut. Im G1 Netzwerk gab es schon einen Trustserver, jedoch hatten prinzipiell alle Gateway die gleichen Rechte in der internen Datanbankstruktur, wie der Trust-Server selbst. Dies führte mit der Zeit zu inkonsistenten Datenbanken. Heute läuft dieses, zurzeit noch größte weltweite Netz, mit der ICOM Version 2 (G2). Die Nutzung der Routing-Funktion erfordert eine Registrierung und das Anlegen eines Terminals (=Geräte Identifizierer könnte man sagen). Die Zusatzsoftware [DPLUS](http://www.amateurfunk-wiki.de/index.php/DPLUS) ermöglicht eine Verlinkung von Relais untereinander oder mit einem Reflector-Server, der wie ein Konferenz-Server in Telefonnetzen, mehrere Relais zu einer großen Konferenz zusammenschalten kann. Eine weitere Zusatzsoftware ist ircDDB, welche seit 2010 eine Brücke zwischen den ehemaligen Multi-Trust/X-Trust Relais und den US-Trust Relais baut.

Um sich im US-Trust Netz zu registrieren, sucht man sich einen Gateway in seiner Nähe, der dieses anbietet, meldet sich dort zur Registrierung an (1. Schritt) und sobald man freigeschaltet wurde, loggt man sich auf dem Gateway ein und legt sich sein Standard-Terminal an (2. Schritt). In diesem Terminal speichert die Datenbank der Gatewaysoftware die letzte PTT Betätigung. Damit weiß das System, wo wer zuletzt gehört wurde und kann Rufe zu diesem Rufzeichen weiter leiten. Ohne Terminal ist die Registrierung nutzlos. Im gesamten US-Trust Netz benötigt man nur eine Registrierung und in 99,9% aller Fälle auch nur ein Terminal.

#### **Multi-Trust Netz**

Dieses Netzwerk basierte auf mehreren Trust-Servern, um beim Ausfall eines Trustservers weiter Routing Updates zwischen den Gateways zu erhalten. Der ursprüngliche Name war X-Reflector. Diesen Verbund aus mehreren Trust-Servern hat man 2010 aufgelöst und arbeitet nun mit der ircDDB Lösung, die im folgenden Abschnitt beschrieben wird. Aus diesem Netz sind heute noch die X-Reflectoren mit [DXTRA](http://www.amateurfunk-wiki.de/index.php/DXTRA) erhalten geblieben und erfreuen sich weiterhin hoher Beliebtheit bei ihren Nutzern.

Die Repeater in diesem Netz erfordern keine Registrierung mehr. In der aktuellen Version wird eine Art Autoregistrierung angelegt, sobald man die PTT gedrückt hat und diese bleibt nur eine begrenzte Zeit gültig. Es gibt wohl auch keine Datenbank auf den Gateways, sondern es wird ähnlich wie bei DNS-Abfragen beim Multi-Trust Nameserver abgefragt, wo der Zielpartner ist.

#### **ircDDB Netz**

Die Software ircDDB lässt sich auf (ex-)M/X-Trust Gateways, auf US-Trust Gateways und sogar auf Gateways ohne Trustserver-Anbindung installieren. Parallel zu den bestehenden Techniken verteilt es die Routinginformation wer, wann, wo auf welchem Relais die PTT gedrückt hat über ein irc-basiertes Servernetz aus zurzeit 6 Servern (irc = Internet Relay Chat). Über diese ircDDB Server laufen nur diese LastHeard-Informationen, die dann die Gateway-PC's verwenden um per Callsign-Routing die ausgesendeten Datenpakete an das richtige Ziel-Relais weiter senden. Für die Nutzung von DTMF Tönen für das Callsign-Routing ist auch hier eine Registrierung notwendig. Damit können dann gezielt einzelne Rufzeichen oder Refektoren ausgewählt werden. Diese Registrierung ist aber freiwillig. Einzig in DCS1 ist sie notwendig.

\_\_\_\_\_\_\_\_\_\_\_\_\_\_\_\_\_\_\_\_\_\_\_\_\_\_\_\_\_\_\_\_\_\_\_\_\_\_\_\_\_\_\_\_\_\_\_\_\_\_\_\_\_\_\_\_\_\_\_\_\_\_\_\_\_\_\_\_\_\_\_\_\_\_\_\_

Das US-Trust Netz erfordert weiterhin die einmalige Registrierung des eigenen Rufzeichens, damit eine Zweiwegeverbindung vom einen Netz zum anderen stattfinden kann, auch und gerade dann wenn einer der beiden Gesprächspartner nicht auf einem US-Trust Relais einsteigt.

## **Logische Fehler**

Logische Fehler, die beim Betrieb passieren können sind zum Beispiel:

#### **Lokales QSO, bei aktiviertem Link**

Zwei OM's unterhalten sich lokal und einer der beiden hat die Einstellung mit UR:CQCQCQ, RPT1:eigener Repeater und RPT2:Repeater Gateway gesetzt, aber der zweite OM hat RPT2:*leer*, wie es die ICOM Anleitung zum Gerät beschreibt. Ist jetzt aktuell eine Verlinkung aktiv, hören dessen Teilnehmer nur OM 1 sprechen aber OM 2 wird nicht zum Gateway und damit nicht zum verlinkten Repeater oder Reflector übertragen - man hört dort also ein halbes QSO. Möchte dann ein dritter OM über den Link in das QSO einsteigen, kann OM 2 diesen zwar hören, aber OM 3 hört 2 nicht. Grundregel ist also: immer auch in RPT2 das Gateway speichern, damit es zu keinen Missverständnissen kommen kann. Die Anleitungen der Geräte beschreiben das anders, weil es am Anfang a) kein DPLUS oder DXTRA gab und b) diese auch nicht vom Gerätehersteller stammen, sondern von Dritten entwickelt wurde.

#### **Verwechselung von Callsign-Routing und Reflector-Links**

Für alle Spielarten im Amateurfunk gibt es Liebhaber. Manch einer macht gerne auf KW lieber CW als SSB, andere bevorzugen PSK31 und weitere sind lieber auf UKW in FM unterwegs. So lieben manche D-STAR Nutzer eher das originale Callsign-Routing, andere eher die Verlinkung mit DPLUS oder DXTRA. Hört man nun jemand einfach nur CQ rufen, weiß man auf Anhieb nicht, ob dieser Callsign-Routing verwendet, oder über eine Verlinkung herein kommt. Deswegen sollte man das beim Rufen mit angeben, z.B.: "CQ von DA1AAA via Callsign-Routing" oder im anderen Fall: "CQ von DA1AAA via Reflector". Dann kann der Hörende entsprechend reagieren und bei Callsign-Routing mit der "RX-CS" Taste das Rufzeichen fangen, oder im zweiten Fall einfach mit der Grundeinstellung antworten.

Warum man das beachten sollte? Ist ein Link zum Reflector aktiv und OM 1 ruft über diesen CQ und OM 2 nimmt aber die RX-CS Taste um OM 1 einzufangen, gehen die Aussendungen von OM 2 nun zum Reflector, der die zum Repeater von OM 1 weiterleiten, aber gleichzeitig sendet der Repeater von OM 2 die Datenpakete auch an den Repeater von OM 1 direkt. Die Pakete kommen dort also doppelt an. Und auf Gateways die das Zusatztool dsunlinkd oder monlinkd laufen haben, wird dann die Reflector-Verlinkung getrennt und OM 2 hört OM 1 plötzlich nicht mehr. Der nutzt ja kein Callsign-Routing, sondern sendet mit der Grundeinstellung nur zum Reflector.

Die andere Richtung: ruft OM 1 CQ per Callsign-Routing, z.B. mit UR:/DB0HRFB von z.B. DB0VOX B aus, dann muss OM 2 ihn mit der RX-CS Taste einfangen, damit er ihm antworten kann. Wie zuvor schon gesagt, sollte OM 1 in diesem Fall dies im CQ-Ruf einbauen, damit die Hörer wissen, wie sie antworten können.

#### **Vergessen auf CQCQCQ zurückzuschalten**

Um einen Link einzuschalten muss man ja im UrCall z.B. eintragen UR:REF006CL. Es kommt dann eine Meldung vom Gateway, dass der Link aktiviert wurde. Vergisst man nun wieder CQCQCQ einzutragen, kommt nach jeder Aussendung die Meldung "Link bereits aktiv" oder "Link already established". Dann einfach CQCQCQ wieder in UrCall eintragen und alles ist okay.

# **Technische Daten**

#### **Genutzte Frequenzen und Bandbreiten**

D-STAR wird meist in den Bändern 23cm (A), 70cm (B) und 2m (C) betrieben. Die Buchstaben in Klammern werden Üblicherweise den jeweiligen Relais zugeordnet, so ist z.B. DB0TVM B ein 70cm-Relais und DB0HRF A ist auf 23cm zu finden. Für Sprachübertragung (DV) reicht nach der Standartdefinition ein 6,25 kHz Kanal und für Daten (DD) sind es 140 kHz.

#### **Digitalisierung der Sprache**

Um die geforderte Datenrate von 2400 bit/s zu erreichen, entschieden sich die Entwickler von ICOM für einen Codec-Chip von DVSI, den AMBE 2020. Dieser encodiert und decodiert in beide Richtungen die Sprache in D-STAR fähigen Funkgeräten, ebenso ist dieser im D-STAR Dongle verbaut und diverse Selbstbauprojekte nutzen ebenfalls diesen Chip. Zu der digitalisierten Sprache kommt dann noch die Fehlerkorrektur mit 1200 Bit/s und 1200 Bit/s Low-Speed-Data, ergibt zusammen einen 4800 Bit/s Datenstrom.

#### **Modulation**

Moduliert wird der zuvor genannte Datenstrom dann in GMSK - *Gaussian Minimum Shift Keying*. GMSK ist ein FSK-Verfahren mit vorgeschaltetem Gauß-Filter. Dadurch werden die steilen Flanken von digitalen Signalen abgeflacht.

# **Weitere Möglichkeiten am Betrieb teilzunehmen**

Es gibt nicht nur die fertigen Amateurfunkgeräte der Firma ICOM, um mit D-STAR den Betrieb aufzunehmen. Einige Funkamateure haben mittlerweile Zusatzgeräte entwickelt, mit deren Hilfe

es möglich ist, so ziemlich jedes Amateurfunkgerät D-STAR tauglich zu machen. Einzige Voraussetzung ist, es muss einen Abgriff am Modulator haben, so dass man FSK Signale einspeisen und entnehmen kann.

 UP4DAR [\(http://www.up4dar.de\)](http://www.up4dar.de/): Eine universell einsetzbare Hardware Plattform für viele digitale Betriebsarten, primär für D-STAR.

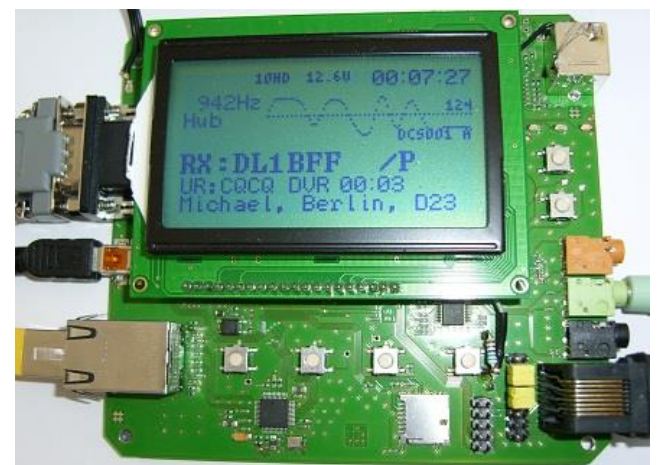

 DVRPTR: [\(http://shop.dvrptr.de\)](http://shop.dvrptr.de/): Die DV-RPTR Platine ist ein komplettes DV-Modem zum Anschluss an ein Funkgerät und einen PC.

\_\_\_\_\_\_\_\_\_\_\_\_\_\_\_\_\_\_\_\_\_\_\_\_\_\_\_\_\_\_\_\_\_\_\_\_\_\_\_\_\_\_\_\_\_\_\_\_\_\_\_\_\_\_\_\_\_\_\_\_\_\_\_\_\_\_\_\_\_\_\_\_\_\_\_\_

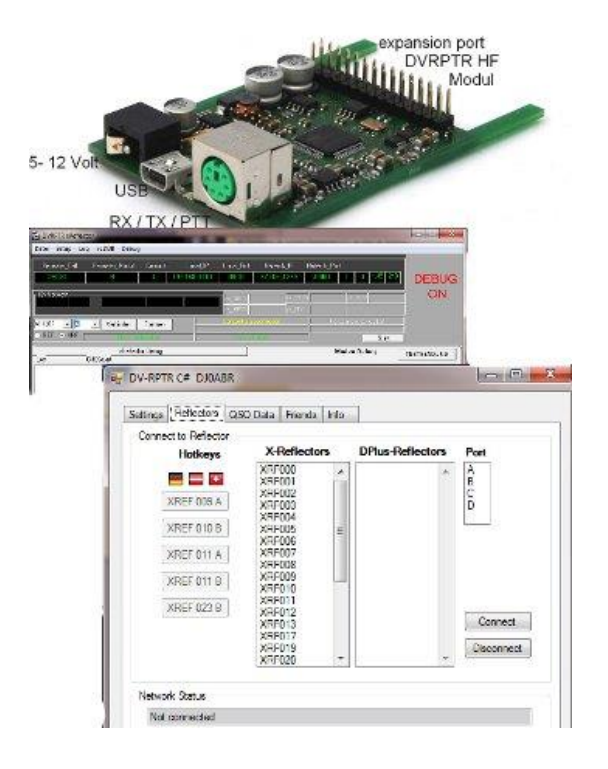

# **Links:**

- <http://de.wikipedia.org/wiki/D-STAR>
- http://www.amateurfunk-wiki.de/index.php/D-STAR
- <http://status.ircddb.net/clg.php>
- <http://www.digisolutions.de/>
- <http://shop.dvrptr.de/>
- [http://www.up4dar.de](http://www.up4dar.de/)